## **Министерство науки и высшего образования Российской Федерации**

Федеральное государственное бюджетное образовательное учреждение высшего образования «Иркутский национальный исследовательский технический университет» **Институт недропользования Кафедра Горных машин и электромеханических систем**

> **УТВЕРЖДАЮ:** Директор института недропользования \_\_\_\_\_\_\_\_\_\_\_\_\_\_\_\_\_\_\_А.Н. Шевченко

## **Методические указания для самостоятельной работы студентов по дисциплине**

## ВЕНТИЛЯТОРНЫЕ УСТАНОВКИ

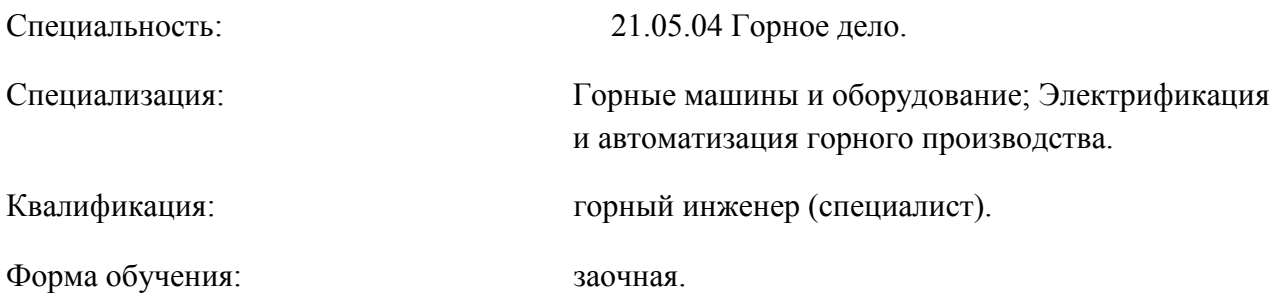

Зав. кафедрой ГМиЭМС С.Ю. Красноштанов

Составитель В.А. Перфильев

Рекомендовано к изданию учебно-методической комиссией Института недропользования ИРНИТУ

**Водоотливные установки**: метод. указания для самостоятельной работы студентов / сост.: В.А. Перфильев. – Иркутск: Изд-во ИРНИТУ, 2019. 22–с.

Методические указания соответствуют образовательному стандарту высшего образования по специальности «Горное дело». В методических указаниях изложены основные вопросы для самостоятельной подготовки студентов в рамках курса дисциплины вентиляторные установки. Предназначены для студентов заочного обучения специальности Горное дело.

© Перфильев В.А., 2019 г.

© ФГБОУ ВО «ИРНИТУ», 2019 г.

Иркутский национальный исследовательский технический университет 664074, Иркутск, ул. Лермонтова, 83

\_\_\_\_\_\_\_\_\_\_\_\_\_\_\_\_\_\_\_\_\_\_\_\_\_\_\_\_\_\_\_\_\_\_\_\_\_\_\_\_\_\_\_\_\_\_\_\_\_\_\_\_\_\_\_\_\_\_\_\_\_\_\_\_\_\_\_\_\_\_\_\_\_\_\_\_\_

# **Содержание**

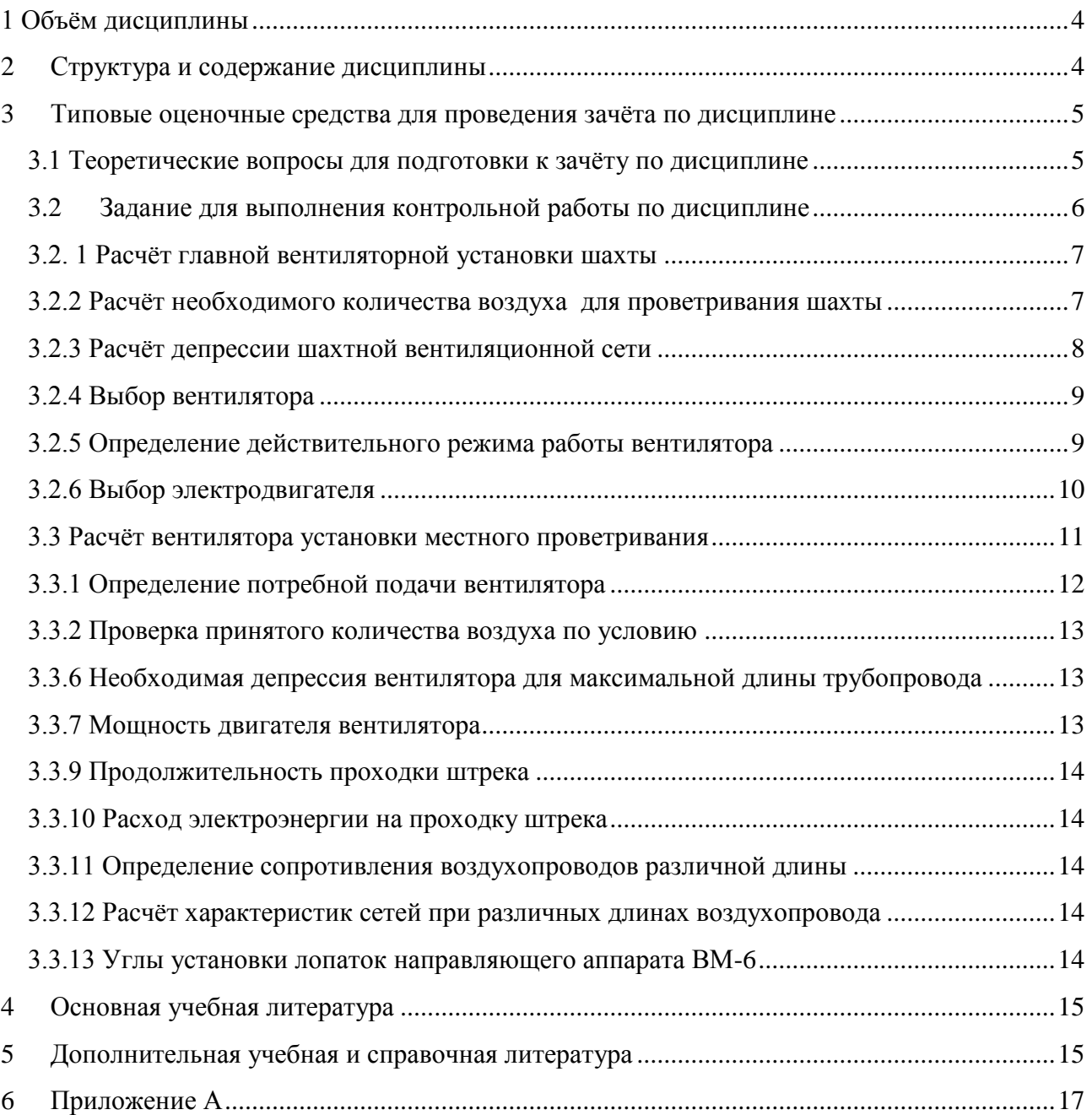

## **1 Объём дисциплины**

<span id="page-3-0"></span>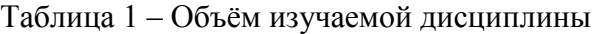

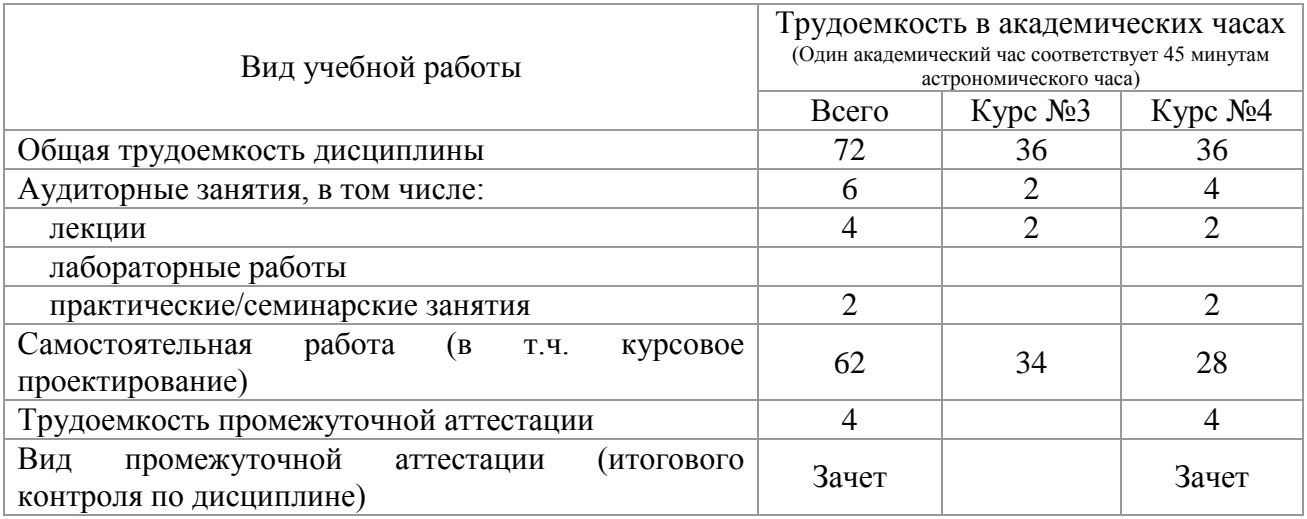

# **2 Структура и содержание дисциплины**

<span id="page-3-1"></span>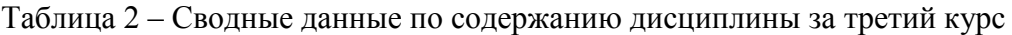

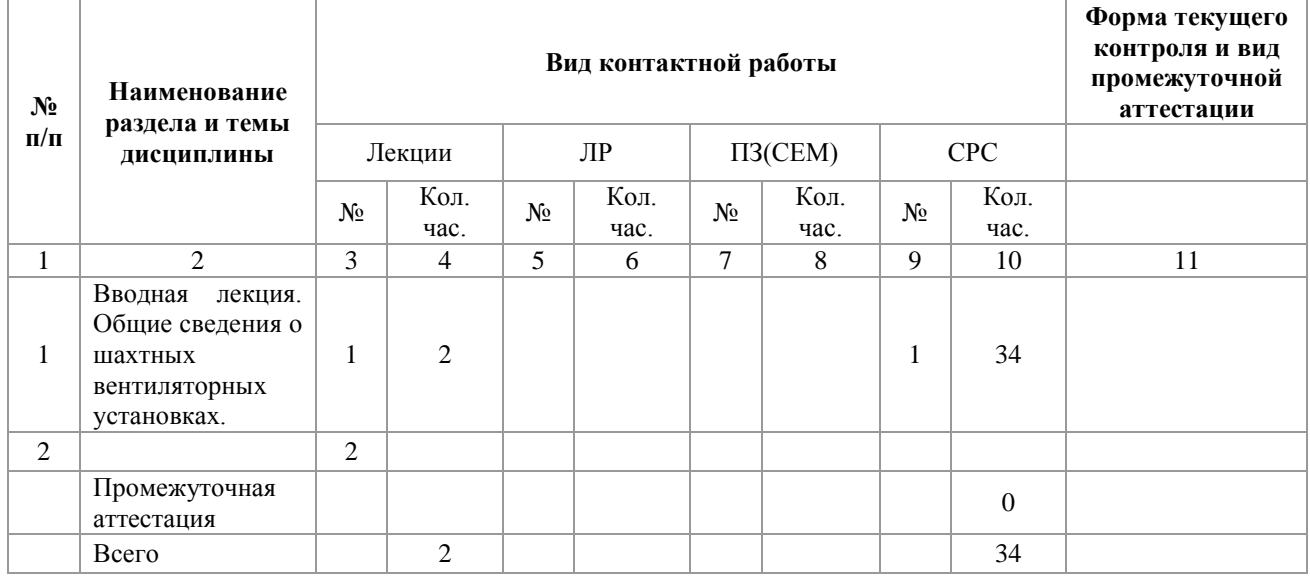

## Таблица 3 – Сводные данные по содержанию дисциплины за четвёртый курс

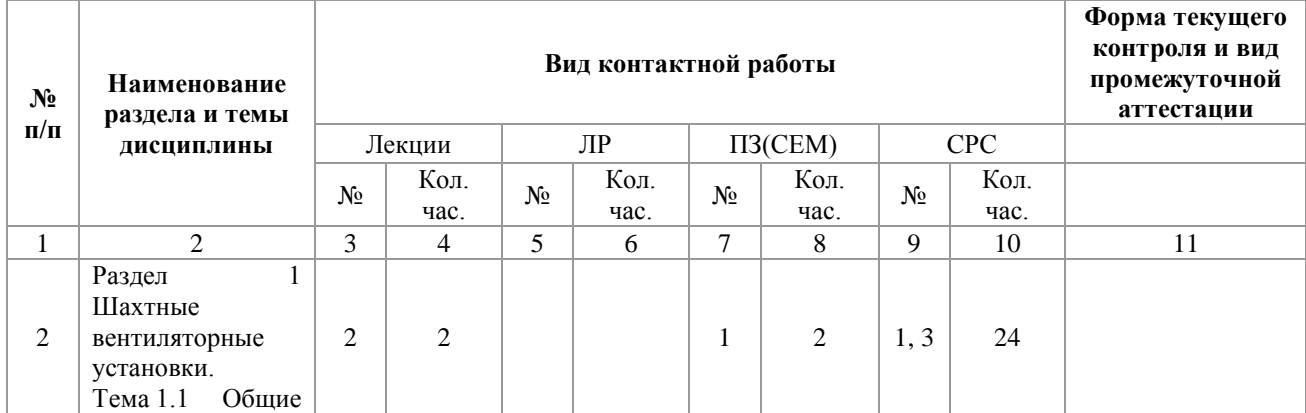

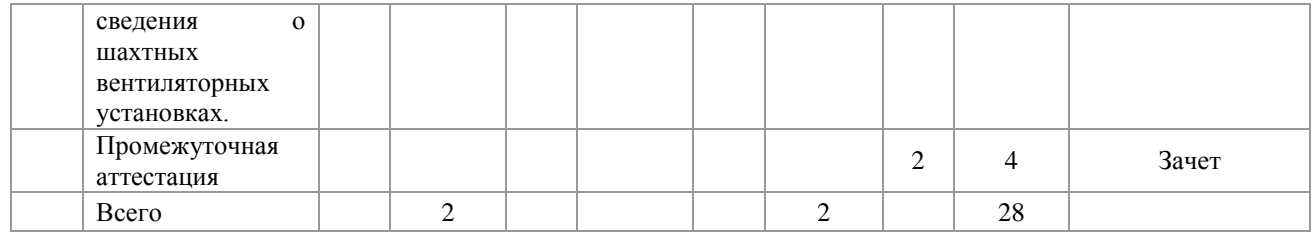

## <span id="page-4-0"></span>**3 Типовые оценочные средства для проведения зачёта по дисциплине**

## <span id="page-4-1"></span>**3.1 Теоретические вопросы для подготовки к зачёту по дисциплине**

*Вентиляторные установки*

1. Назначение и требования ЕПБ к главной вентиляторной установке шахты.

2. Потребители сжатого воздуха на шахтах, карьерах, заводах. Достоинство сжатого воздуха как энергоносителя, его недостатки.

3. Способы проветривания шахт.

4. Назначение реверсирования воздушной струи. Требования ЕПБ.

5. Реверсирования воздушной струи с осевыми вентиляторами.

6. Реверсирования воздушной струи с обходным каналом.

7. Конструкция осевых вентиляторов для главного проветривания типа ВОД. Расшифруйте ВОД-30.

8. Конструкция центробежных вентиляторов для главного проветривания типа ВЦ и ВЦД. Расшифруйте ВЦ-4, ВЦД-47.

9. Аэродинамические характеристики вентиляторов ВОД-30  $H = f(Q)$ ,  $\eta = f(Q)$ ,

 $N$  =  $f(\mathcal{Q})$  при изменении угла установки лопаток на рабочем колесе.

10. Аэродинамические характеристики вентиляторов ВЦ  $H = f(Q)$ ,  $\eta = f(Q)$ ,

 $N$  =  $f(Q)$  при изменении угла установки лопаток на направляющем аппарате.

11. Схема стенда для снятия аэродинамических характеристик вентиляторов.

12. Смазка механизмов движения. Требования ПБ.

13. Рабочая часть характеристики вентилятора  $H = f(Q)$ , зона промышленного использования.

14. Вентиляционная сеть шахты. От чего зависит сопротивление этой сети?

15. Совместная работа вентилятора и сети.

16. Способы регулирования производительности вентилятора.

- 17. Назначение и оборудование воздухосборника, приборы. Требования ПБ.
- 18. Статическое, динамическое и полное давление, схемы для их измерения.

19. Приборы для измерения депрессии, количества подаваемого воздуха.

20. Назначение и конструкция вентиляторов местного проветривания. Расшифруйте ВМ-

5.

21. Схема расположения вентилятора ВМ при проветривании тупиковой выработки.

22. Совместная работа вентиляторов ВМ с сетью (трубопроводом). Зависимость подачи от длины и диаметра трубопровода.

23. По каким факторам определяется необходимое количество воздуха для проветривания тупиковой выработки.

24. Последовательное соединение вентиляторов ВМ. Производительность и напор при этом.

25. Назначение калориферной установки. Требования ЕПБ. Количество теплоты для подогрева 1 м<sup>3</sup> воздуха от  $t_1$  до  $t_2 = 2$  °С.

26. Регулирование производительности вентиляторов местного проветривания. Аэродинамические характеристики.

27. Смазка подшипников вентиляторов ВОД, ВЦ. Контроль температуры и потока масла.

## **3.2 Задание для выполнения контрольной работы по дисциплине**

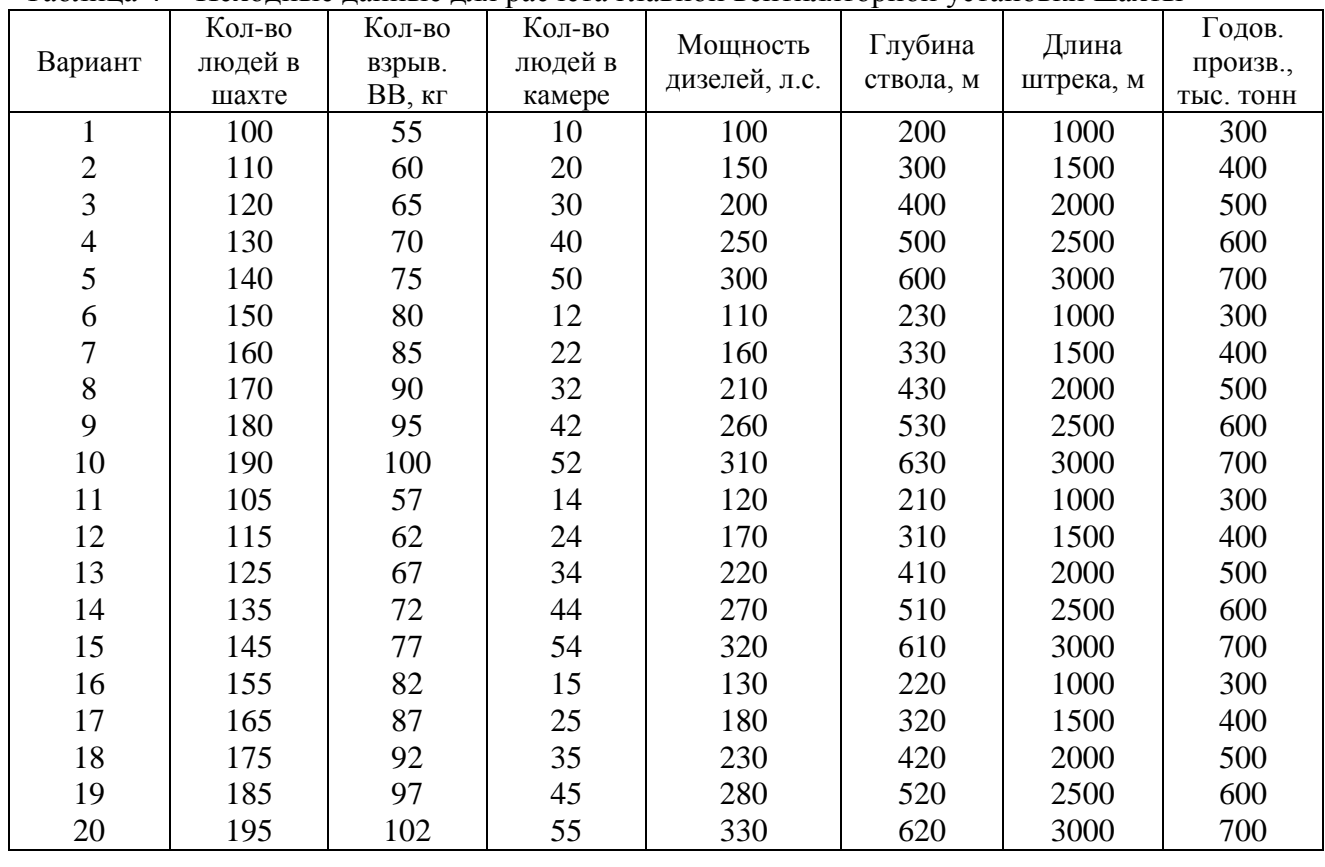

<span id="page-5-0"></span>Таблица 4 − Исходные данные для расчёта главной вентиляторной установки шахты

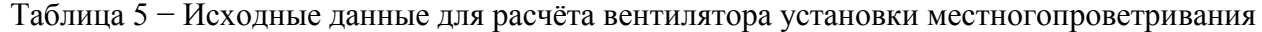

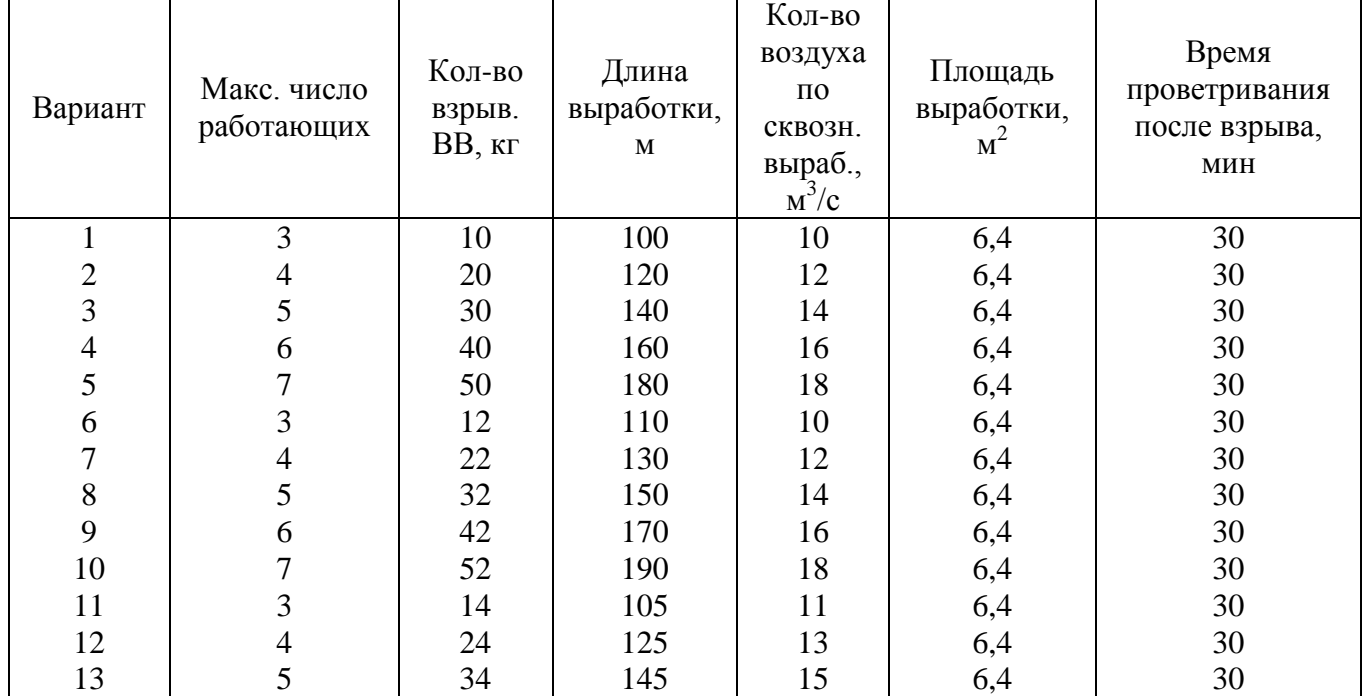

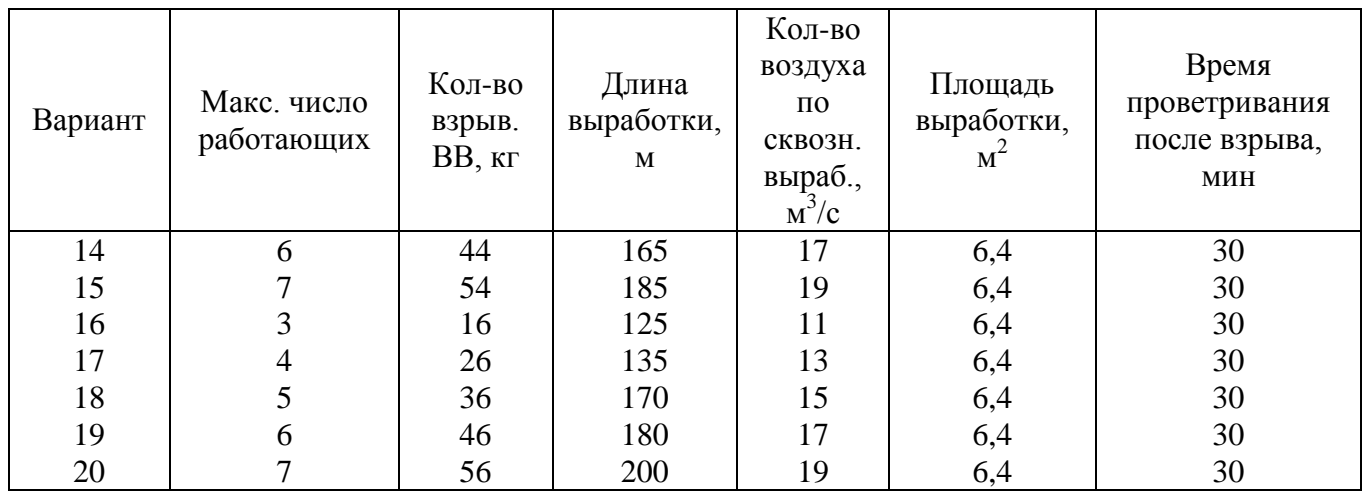

## <span id="page-6-0"></span>**3.2. 1 Расчёт главной вентиляторной установки шахты**

*Исходные данные:*

Шахта рудная, негазовая. Способ проветривания – нагнетательный.

- 1. Количество людей, работающих в шахте  $n = 160$  чел;
- 2. Количество взрываемого ВВ 100 кг;
- 3. Мощность дизелей погрузочно-доставочных машин 250 л.с. (184 кВт);
- 4. Глубина воздухоподающего и глубина воздуховыдающего стволов по 300 м;
- 5. Диаметры стволов  $\beta = 6$  м;
- 6.Длина вентиляционного штрека 1500 м;
- 7. Размеры вентиляционного штрека 2,5х2,5 м;
- 8. Камера ожидания на 30 чел;
- 9. Годовая добыча 700 тыс. тонн руды.

#### <span id="page-6-1"></span>**3.2.2 Расчёт необходимого количества воздуха для проветривания шахты**

Расход воздуха для работающих в шахте:

$$
Q_1 = 6n/60 = 6.160/60 = 16 \frac{m^3}{c}
$$

где  $n = 6 \, \mathrm{m}^3/\mathrm{m}$ ин – норма расхода воздуха на 1 чел.

Расход воздуха по взрываемому ВВ:

$$
Q_2 = \frac{2,25}{60T} \sqrt[3]{\frac{V_{BB} \cdot S^2 \cdot \ell^2 \cdot K_{OBB}}{K_{VT}^2}} = \frac{2,25}{60 \cdot 30} \sqrt[3]{\frac{2000 \cdot 6,25^2 \cdot 1500^2 \cdot 0,8}{1,2^2}} = 7,2 \frac{\lambda^3}{c^3}
$$

где  $V_{_{BB}}$  – объём вредных газов, образующихся после взрывания, л;

$$
V_{BB} = 40 \cdot 100 = 4000 \,\mathrm{m}
$$

40 – объем газов, образующихся после взрывания 1 кг ВВ, л;

 $K_{\mathrm{OBB}}$  – коэффициент обводненности.

Расход воздуха для камеры ожидания на 30 чел.:

$$
Q_3 = 6n/60 = 6 \cdot 30/60 = 3 \frac{m^3}{c}
$$
.

Расход воздуха по отработанным газам оборудования с дизельным приводом:

$$
Q_4 = 5N/60 = 5 \cdot 250/60 = 20,8 \frac{\pi^3}{c}
$$

где 5 – норма расхода воздуха на проветривание отработанных газов на 1 л.с. мощности двигателя, м<sup>3</sup>/мин.

Расход воздуха по минимально допустимой скорости движения воздуха:

$$
Q_{MIN} = S \cdot V_{MIN} = 6,25 \cdot 0,17 = 0,73 \, \frac{\text{m}^3}{\text{c}},
$$

где – минимальная скорость воздуха в горных выработках по ЕПБ, п. 115. *VMIN*

$$
V_{MIN} = 0.1P/S = 0.1 \cdot 10/6.25 = 0.17 \, \text{m/c},
$$

 $P$  – периметр выработки, м;  $S$  – площадь поперечного сечения выработки, м<sup>2</sup>.

Необходимое количество воздуха для проветривания всей шахты:

$$
Q = Q_1 + Q_2 + Q_3 + Q_4 = 16 + 7,2 + 3 + 20,8 = 47
$$
 m<sup>3</sup>/c.

 $\rm{Pa}$ счетная подача вентилятора,  $\rm{Q}_P$  :

$$
Q_P = K_{\rm y} \cdot Q = 1,2 \cdot 47 = 56,4 {\rm \, M}^3/c,
$$

<span id="page-7-0"></span>где  $K_{\textstyle \mathcal{Y}}$  – коэффициент, учитывающий утечки воздуха через надшахтные сооружения и каналы вентиляторов.

#### **3.2.3 Расчёт депрессии шахтной вентиляционной сети**

Величина общешахтной депрессии:

$$
h_{III} = K \sum h_B,
$$

где  $\sum h_B$  – суммарная расчетная депрессия выработок, образующих струю от устья воздухоподающей выработки до устья выработки с исходящей струей;

 $K$  = 1,25 <sub>—</sub> коэффициент, учитывающий депрессию местных сопротивлений.

Аэродинамическое сопротивление штрека:

$$
R_{\text{LIT}} = \frac{\alpha PL}{S^3} = \frac{0,009 \cdot 10 \cdot 1500}{6,25^3} = 0,553 \text{ Hz}^2/\text{m}^6,
$$

где  $\alpha$  – коэффициент аэродинамического сопротивления трения,  $\text{Hc}^2/\text{m}^4;$ *Р* – периметр поперечного сечения выработки, м;

 $L$  – длина выработки, м;  $S$  – площадь поперечного сечения штрека, м<sup>2</sup>.

Депрессия штрека:

$$
h_{\text{LIT}} = R_{\text{LIT}} Q_P^2 = 0,553 \cdot 56,4^2 = 1759 \text{ Ta},
$$

где  $Q_{\it P}$  – расход воздуха по штреку, м $^{3}/$ с.

Аэродинамическое сопротивление ствола диаметром 6 м:

$$
R_{CT} = \frac{\alpha PL}{S^3} = \frac{0.050 \cdot 18,84 \cdot 300}{28,3^3} = 0.0125 \, \text{Hz}^2/\text{m}^6,
$$

где  $\alpha$  – коэффициент аэродинамического сопротивления трения ствола,  $\mathrm{Hc}^2/\mathrm{m}^4.$ Депрессия ствола:

$$
h_{CT} = R_{CT} Q^2 = 0.0125 \cdot 56.4^2 = 39.8 \,\text{I}
$$

Общешахтная депрессия:

$$
h_{III} = K \cdot (h_{CT} + h_{III} + h_{CT}) = 1,25 \cdot (39,8 + 1759 + 39,8) = 2300 \text{ Ta}.
$$

#### <span id="page-8-0"></span>**3.2.4 Выбор вентилятора**

Принимаем осевой вентилятор ВОД-21: один рабочий и один резервный. Номинальная подача  $Q_H = 63 \,\mathrm{m^3/c}$ .

Номинальное статическое давление  $\,h_{\scriptscriptstyle H}^{}=2600\,\rm{Hz}$ 

Максимальный статический КПД  $\,\eta_{_H}=0,\!80$  .

Подача в области промышленного использования  $Q$  = 20 ÷ 1 10  $\,$  м $^{3}/$ с.

Статическое давление в области промышленного использования  $h$  = 3200 ÷ 900 Па

## <span id="page-8-1"></span>**3.2.5 Определение действительного режима работы вентилятора**

$$
h_{MAX} = 2300 \, \text{IIa} \qquad h_{MIN} = 1150 \, \text{IIa}
$$

Коэффициент сопротивления внешней сети при минимальной депрессии:

$$
R_{CMIN} = \frac{h_{MIN}}{Q_P^2} = \frac{1150}{56,4^2} = 0,362 \, \text{Hc}^2/\text{m}^6
$$

Тоже при максимальной депрессии:

$$
R_{\text{CMAX}} = \frac{h_{\text{MAX}}}{Q_P^2} = \frac{2300}{56,4^2} = 0,723 \text{ Hz}^2/\text{m}^6
$$

Уравнения сетей:  $H_{_{CMIN}} = R_{_{CMIN}} \cdot Q^2 \, ; \, H_{_{CMAX}} = R_{_{CMAX}} \cdot Q^2$ Задаваясь  $\mathcal Q$  , находим депрессии  $H_c$ 

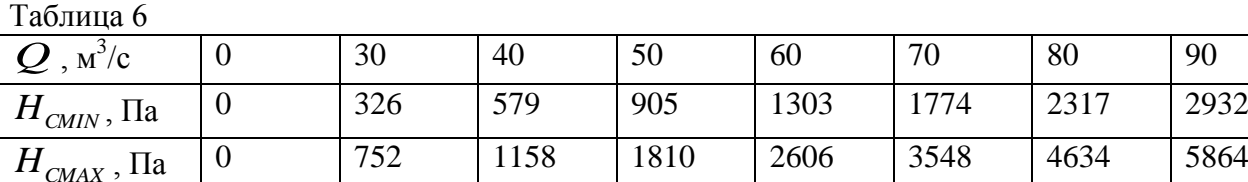

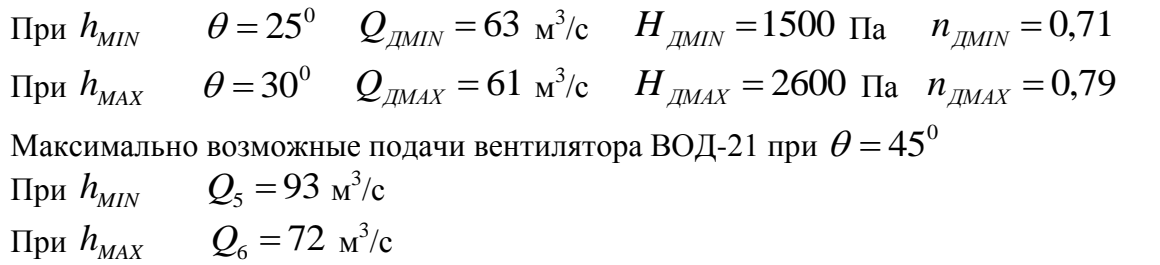

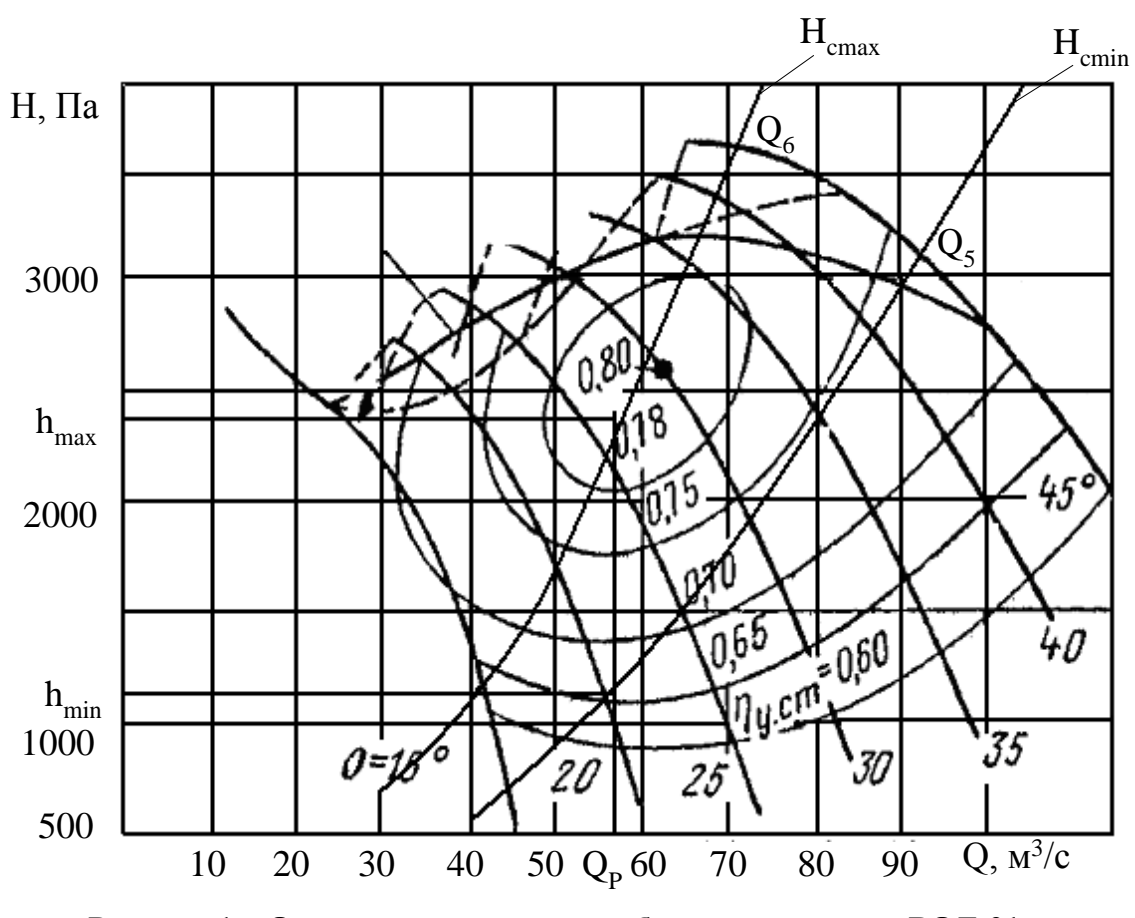

**Рисунок 1 − Определение режимов работы вентилятора ВОД-21**

Резерв производительности при  $\,h_{MN}^{}$  :

$$
\Delta Q = Q_5 - Q_P = 93 - 56,4 = 36,6 \frac{M^3}{c};
$$

$$
\Delta Q\% = \frac{\Delta Q \cdot 100}{Q_P} = \frac{36,6 \cdot 100}{56,4} = 64,9 \%.
$$

Резерв производительности при  $\,h_{\scriptscriptstyle MAX}\!$  :

$$
\Delta Q = Q_6 - Q_P = 72 - 56,4 = 15,6 \frac{\pi^3}{c};
$$

$$
\Delta Q\% = \frac{15,6 \cdot 100}{56,4} = 27,7 \%
$$

Эквивалентное отверстие шахты:

$$
A_{MIN} = \frac{1,19Q}{\sqrt{h_{MAX}}} = \frac{1,19 \cdot 56,4}{\sqrt{2300}} = 1,4 \, \text{m}^2;
$$

$$
A_{MAX} = \frac{1,19 \cdot Q}{\sqrt{h_{MIN}}} = \frac{1,19 \cdot 56,4}{\sqrt{1150}} = 1,98 \, \text{m}^2.
$$

## <span id="page-9-0"></span>**3.2.6 Выбор электродвигателя**

Расчетная мощность вентилятора при минимальной депрессии:

$$
N_{PMIN} = \frac{H_{MMN} \cdot Q_{MMN}}{1000 \cdot \eta_{MMN}} = \frac{1500 \cdot 63}{1000 \cdot 0,71} = 133.1 \,\kappa Bm.
$$

Тоже при максимальной депрессии:

$$
N_{\text{PMAX}} = \frac{H_{\text{JMAX}} \cdot Q_{\text{JMAX}}}{1000 \cdot \eta_{\text{JMAX}}} = \frac{2600 \cdot 61}{1000 \cdot 0,79} = 200,8 \,\kappa Bm.
$$

Расчётная мощность электродвигателя с учётом резерва 15%:

$$
N_P = k_3 \cdot N_{PMAX} = 1.15 \cdot 200.8 = 230.9 \,\kappa Bm.
$$

Принимаем синхронный электродвигатель СД2-87/47-8

 $P_H = 400 \text{ kBr}$   $n_H = 750 \text{ o}6/\text{m}$ ин  $\eta_{2H} = 94,3\%$   $Cos \varphi = -0,9$   $\lambda_H = 1,7$ Среднегодовой расход электроэнергии на вентиляцию шахты

$$
E_r = \frac{1,05 \cdot (N_{PMIN} + N_{PMAX}) \cdot 365 \cdot 24}{2\eta_{\text{CP}} \cdot \eta_{\text{C}} \cdot \eta_{\text{C}}}
$$
  
= 
$$
\frac{1,05 \cdot (133,1 + 200,8) \cdot 365 \cdot 24}{2 \cdot 0,75 \cdot 0,943 \cdot 0,95}
$$
  
= 2285511 *κBm·u*,

где  $\eta_{\rm CP}$  – средний КПД вентилятора;

 $\eta_{2d}$  – средний КПД электродвигателя;

 $\eta_{\mathcal{C}}$  – средний КПД электрической сети.

Удельный расход электроэнергии на вентиляцию на 1 т полезного ископаемого

 $e = E_T / A_T = 2285511/700000 = 3,265$  кВт·ч/т.

#### <span id="page-10-0"></span>**3.3 Расчёт вентилятора установки местного проветривания**

*Исходные данные:*

1. Наибольшая длина проходимой выработки  $\ell = 150$  м;

2. Размеры выработки 2,5х2,5 м, площадь поперечного сечения выработки в свету  $S = 6,4 \text{ m}^2;$ 

3. Количество одновременно взрываемого ВВ за 1 цикл проходки *B*

4. Время проветривания выработки после взрыва *Т* = 30 мин;

5. Максимальное число одновременно занятых людей  $n = 4$  чел;

6. Количество воздуха по сквозной выработке  $Q_{\text{CKB}} = 10 \text{ m}^3/\text{c}$ .

7. Способ проветривания – нагнетательный.

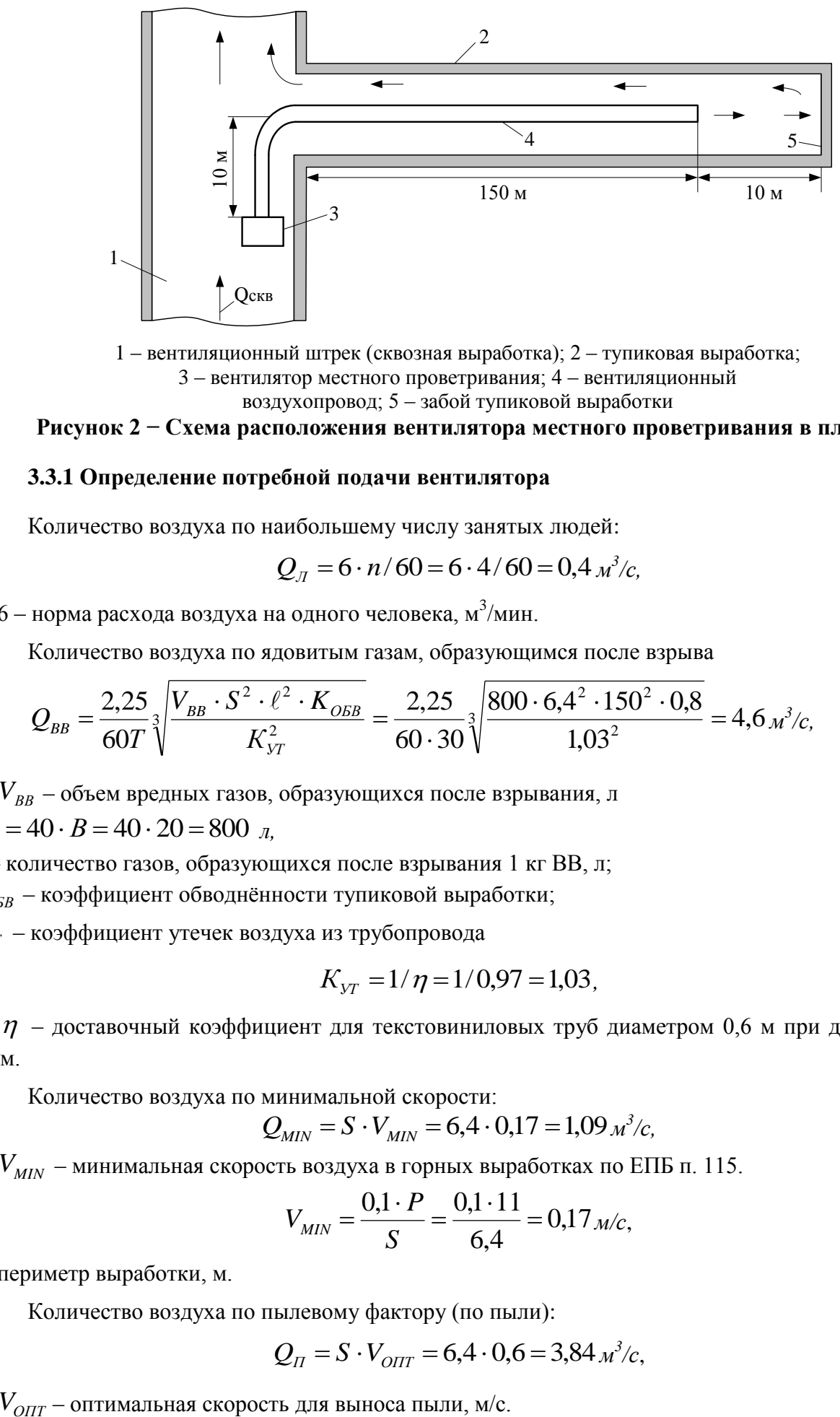

1 – вентиляционный штрек (сквозная выработка); 2 – тупиковая выработка; 3 – вентилятор местного проветривания; 4 – вентиляционный воздухопровод; 5 – забой тупиковой выработки

## **Рисунок 2 − Схема расположения вентилятора местного проветривания в плане**

## <span id="page-11-0"></span>**3.3.1 Определение потребной подачи вентилятора**

Количество воздуха по наибольшему числу занятых людей:

$$
Q_{\text{J}} = 6 \cdot n / 60 = 6 \cdot 4 / 60 = 0.4 \frac{\text{m}}{\text{s}}/c
$$

где 6 – норма расхода воздуха на одного человека, м $^3$ /мин.

Количество воздуха по ядовитым газам, образующимся после взрыва

$$
Q_{BB} = \frac{2,25}{60T} \sqrt[3]{\frac{V_{BB} \cdot S^2 \cdot \ell^2 \cdot K_{OEB}}{K_{YT}^2}} = \frac{2,25}{60 \cdot 30} \sqrt[3]{\frac{800 \cdot 6,4^2 \cdot 150^2 \cdot 0,8}{1,03^2}} = 4,6 \, \text{m}^3/\text{c},
$$

где  $V_{\scriptscriptstyle BB}$  – объем вредных газов, образующихся после взрывания, л

 $V_{BB} = 40 \cdot B = 40 \cdot 20 = 800$  л,

40 – количество газов, образующихся после взрывания 1 кг ВВ, л;

 $K_{\mathrm{OEB}}$  — коэффициент обводнённости тупиковой выработки;

– коэффициент утечек воздуха из трубопровода *KУТ*

$$
K_{\rm yr} = 1/\eta = 1/0.97 = 1.03,
$$

где  $\eta$  – доставочный коэффициент для текстовиниловых труб диаметром 0,6 м при длине 150 м.

Количество воздуха по минимальной скорости:

$$
Q_{MIN} = S \cdot V_{MIN} = 6,4 \cdot 0,17 = 1,09 \, \text{m}^3/\text{c},
$$

где – минимальная скорость воздуха в горных выработках по ЕПБ п. 115. *VMIN*

$$
V_{MIN} = \frac{0.1 \cdot P}{S} = \frac{0.1 \cdot 11}{6.4} = 0.17 \, \text{m/c},
$$

*Р* – периметр выработки, м.

Количество воздуха по пылевому фактору (по пыли):

$$
Q_{\text{II}} = S \cdot V_{\text{OIII}} = 6.4 \cdot 0.6 = 3.84 \, \text{m}^3/\text{c},
$$

где  $V_{O\Pi T}$  – оптимальная скорость для выноса пыли, м/с.

<span id="page-12-0"></span>Принимаем наибольшее из 4-х значений  $Q = 4.6$   $\frac{M^3}{c}$ .

**3.3.2 Проверка принятого количества воздуха по условию**  $\mathcal{Q}_{\scriptscriptstyle BMI}$  **<**  $0.7 \mathcal{Q}_{\scriptscriptstyle CKB}$ 

$$
0.7 Q_{CKB} = 0.7 \cdot 10 = 7 \, \frac{m^3}{c}; \quad Q_{BMI} = 4.6 \, \frac{m^3}{s};
$$

Условие выполняется.

#### **3.3.3 Выбор диаметра вентиляционного воздухопровода**

$$
d = \sqrt{\frac{4 \cdot Q}{\pi \cdot V_{\text{TP}}}} = \sqrt{\frac{4 \cdot 4.6}{3,14 \cdot 15}} = 0,625 \text{ m},
$$

где *VТР* – рекомендуемая скорость движения воздуха в трубопроводе, равная (10÷15) м/с.

Принимаем прорезиненные трубы с диаметром 600 мм типа М6.

**3.3.4 Аэродинамическое сопротивление воздухопровода при максимальной длине выработки**

$$
R = \frac{6,5 \cdot \alpha \cdot \ell}{d^5} = \frac{6,5 \cdot 0,0005 \cdot 150}{0,6^5} = 62,7 \text{ Hz}^2/\text{m}^8,
$$

где  $\alpha$  – коэффициент аэродинамического сопротивления для прорезиненных труб  $\alpha$  =  $0,0005 \text{ H} \cdot \text{c}^2/\text{m}^4$ .

**3.3.5 Необходимая подача вентилятора с учётом утечек**

$$
Q_P = Q \cdot K_{\rm yr} = 4.6 \cdot 1.03 = 4.74 \, \text{m}^3/\text{c}.
$$

<span id="page-12-1"></span>**3.3.6 Необходимая депрессия вентилятора для максимальной длины трубопровода**

$$
h_B = K(h_{CT} + h_{MC}) = 1,1(1409 + 19,5) = 1429 \, \text{Ta},
$$

где  $h_{CT}$  – депрессия прямолинейного участка трубопровода.

$$
h_{CT} = R \cdot Q^2 = 62, 7 \cdot 4, 74^2 = 1408, 7 \, \text{Pia},
$$

 $h_{\scriptscriptstyle MC}$  – депрессия местных сопротивлений (на поворот трубопровода).

$$
h_{MC} = 0.035 \cdot \delta^2 \cdot V_{TP}^2 = 0.035 \cdot 1.57^2 \cdot 15^2 = 19.4 \text{ } \text{Ra},
$$

<span id="page-12-2"></span> $\delta$  — угол поворота трубопровода, рад (90 $^0$  = 1,57 рад).

#### **3.3.7 Мощность двигателя вентилятора**

$$
N = \frac{Q_P \cdot h}{1000 \cdot \eta_B} = \frac{4,74 \cdot 1429}{1000 \cdot 0,65} = 10,42 \,\kappa Bm,
$$

где  $\eta_{_B}$ – КПД вентилятора.

### **3.3.8 Выбор вентилятора**

По расчётной производительности и депрессии наиболее подходящим является вентилятор ВМ-6 с параметрами.

Производительность: в области промышленного использования  $(140\div 480)$   $\text{M}^3/\text{MH}$ ; (2,3÷8) м<sup>3</sup>/с; в оптимальном режиме 340 м<sup>3</sup>/мин; 5,67 м<sup>3</sup>/с.

Полное давление: в области промышленного использования (340÷75) дaПа; в оптимальном режиме 260 дaПа.

Максимальный КПД вентилятора ɳ= 0,76.

Потребляемая мощность в области промышленного использования 10÷22,5 кВт.

Предел регулирования давления в оптимальном режиме 120÷295 дaПа.

Электродвигатель: ВАО М62-2 Р<sub>н</sub>=24 кВт,  $n_H$ =2950об/мин,  $n_{\overline{AB}} = 0.9$ , *т*=350 кг.

### <span id="page-13-0"></span>**3.3.9 Продолжительность проходки штрека**

$$
n_{\text{HP}} = \frac{L}{\ell_{\text{CVT}}} = \frac{150}{3} = 50 \text{ \text{L}}.
$$

где  $\ell_{\mathit{CYT}}$  – суточная проходка при 2-х рабочих сменах по 7 часов каждая, м.

#### <span id="page-13-1"></span>**3.3.10 Расход электроэнергии на проходку штрека**

$$
W = \frac{N \cdot n_{\text{HP}} \cdot 14}{\eta_{\text{AB}} \cdot \eta_{\text{C}}} = \frac{10,42 \cdot 50 \cdot 14}{0,9 \cdot 0,95} = 8548 \,\kappa Bm \cdot u \,.
$$

#### <span id="page-13-2"></span>**3.3.11 Определение сопротивления воздухопроводов различной длины**

$$
R=\frac{6,5\cdot a\cdot \ell}{d^5}.
$$

Таблица 7 – Определение сопротивления воздухопроводов

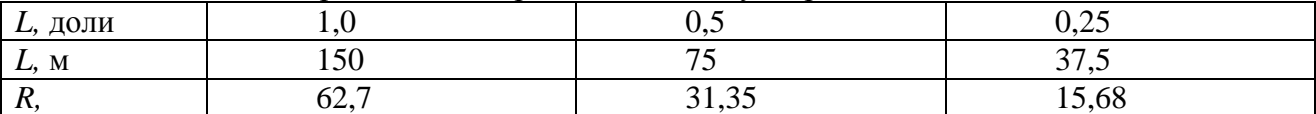

#### <span id="page-13-3"></span>**3.3.12 Расчёт характеристик сетей при различных длинах воздухопровода**

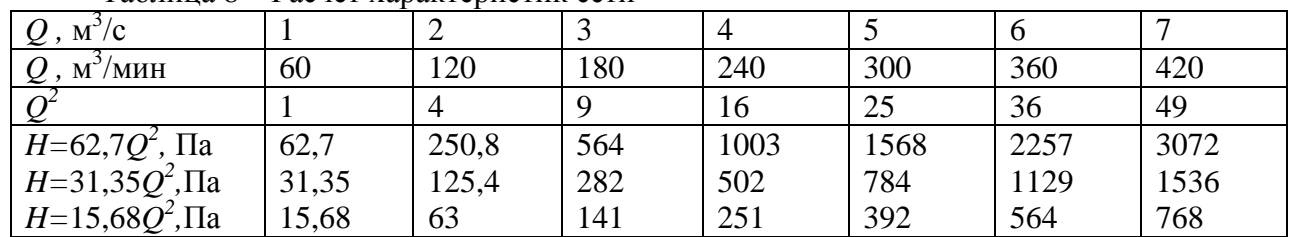

Таблица 8 – Расчёт характеристик сети

#### <span id="page-13-4"></span>**3.3.13 Углы установки лопаток направляющего аппарата ВМ-6**

При  $L = 150$ м,  $\alpha = -45^{\circ}$ ,  $Q = 330$ м $^3$ /мин = 5,5 м $^3$ /с; при  $L = 75$ м,  $\alpha = -45^{\circ}$ ,  $Q = 360$ м $^3$ /мин = 6 м $^3$ /с; при  $L = 37.5$  м,  $\alpha = -45^\circ$ ,  $Q = 380$  м<sup>3</sup>/мин = 6,3 м<sup>3</sup>/с.  $1 - L = 150M$ ;  $2 - L = 75M$ ;  $3 - L = 37,5M$ 

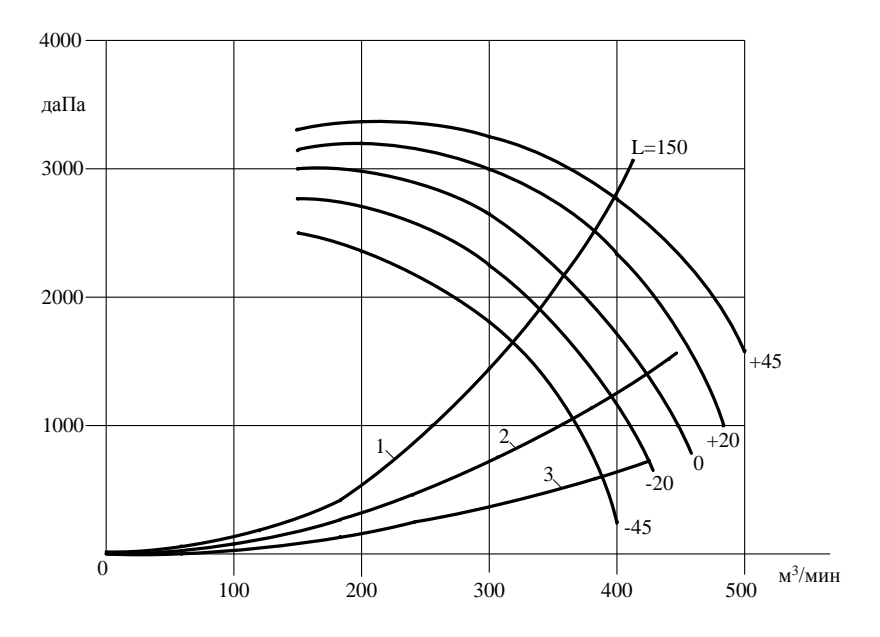

**Рисунок 3 − Совместные характеристики вентилятора ВМ-6 и сетей**

## **4 Основная учебная литература**

<span id="page-14-0"></span>1. Гришко. Стационарные машины : учеб. для вузов по специальности "Горн. машины и оборудование" направления подгот. "Технол. машины и оборудование". - (Высшее горное образование). Т. 2 : Рудничные водоотливные, вентиляторные и пневматические установки, 2007. - 585 с.

## **5 Дополнительная учебная и справочная литература**

<span id="page-14-1"></span>1. Гимельштейн, Леонид Яковлевич. Высоконадежные шахтные реверсивные вентиляторные установки / Леонид Яковлевич Гимельштейн, Илья Самуилович Фрейдлих, 1988. - 100 с.

2. Единые правила безопасности при разработке месторождений полезных ископаемых открытым способом : утв. Госгортехнадзором СССР 30.08.68, 1987. - 95 с. - Цена 0.35

3. Калинушкин, Михаил Павлович . Вентиляторные установки : учеб. пособие для вузов по спец. "Теплогазоснабжение и вентиляция" / Михаил Павлович Калинушкин, 1979. - 223 с.

4. Шахтные вентиляторные установки главного проветривания / Григорий Алексеевич Бабак, К.П. Бочаров, А.Т. Волохов, 1982. - 296 с.

5. Единые правила безопасности при разработке месторождений полезных ископаемых открытым способом : утв. Госгортехнадзором России 21.07.92, 1992. - 109 с.

6. Единые правила безопасности при разработке рудных, нерудных и россыпных месторождений полезных ископаемых подземным способом: (ПБ-06-111-95): [В 2 кн.]: Утв. Росгортехнадзором России 23.01.95. Кн. 1, 1999. - 260 с.

7. Единые правила безопасности при разработке рудных, нерудных и россыпных месторождений полезных ископаемых подземным способом: (ПБ-06-111-95): [В 2 кн.]: Утв. Росгортехнадзором России 23.01.95. Кн. 2, 1999. - 225 с.

8. Чудогашев Е. В. Шахтные пневматические установки : учебное пособие по курсовому и дипломному проектированию / Е. В. Чудогашев, Е. А. Дмитриев, 2008. - 48 с.

9. Ушаков К. А. Шахтные вентиляторные установки с осевыми вентиляторами: аэродинамические характеристики и конструкции : учебное пособие для горных вузов / К. А. Ушаков, А. Р. Бушель, 1958. - 90 с.

10. Вопросы горной механики. (Шахтные вентиляторы и вентиляторные установки, шахтная вентиляция) / отв. ред. В. С. Пак, 1961. - 167 с.

# **6 Приложение А**

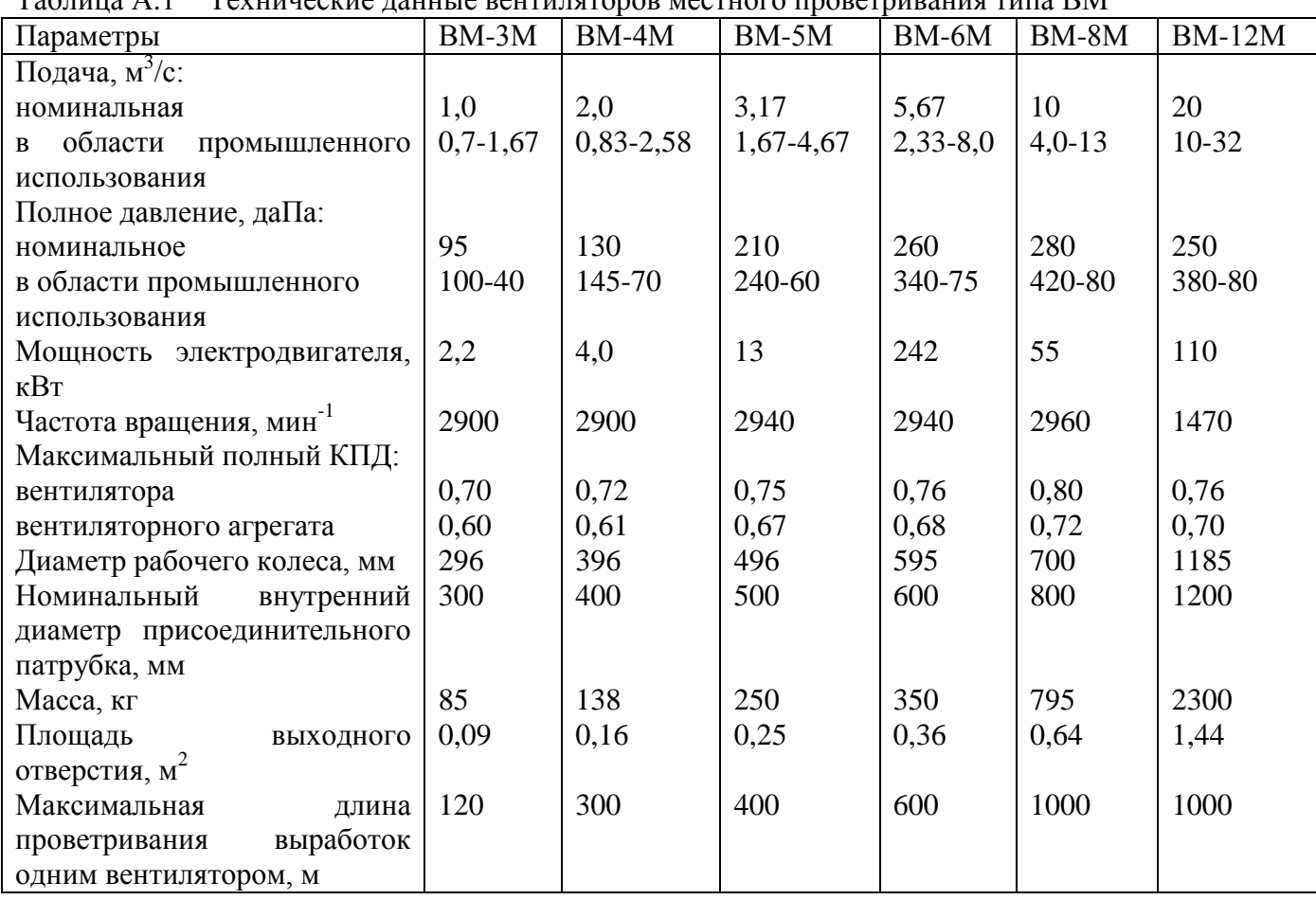

<span id="page-16-0"></span>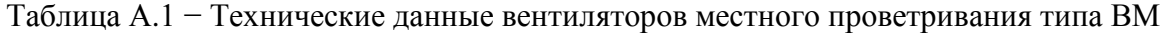

Таблица А.2 − Технические данные осевых вентиляторов местного проветривания типа ВМП

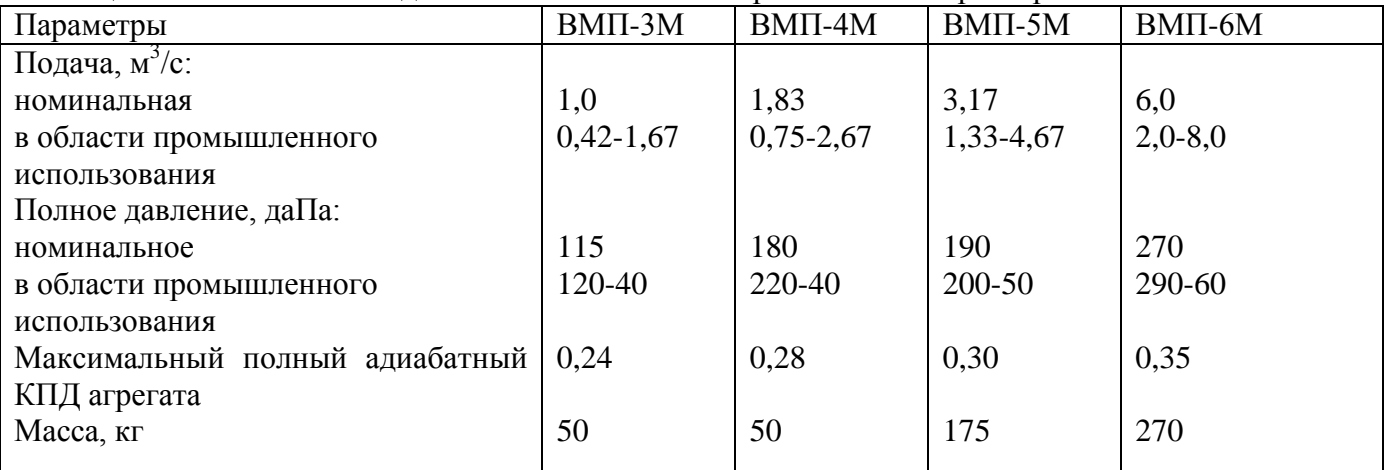

|            | Типоразмер вентилятора |        |       |       |        |        |        |        |        |         |          |        |           |
|------------|------------------------|--------|-------|-------|--------|--------|--------|--------|--------|---------|----------|--------|-----------|
| Параметр   | ВЦ-                    | BЦ-    | ВШЦ-  | ВШЦ-  | ВЦП-   | BЦ-    | ВЦ-    | BЦ-    | BЦ-    | ВЦД-    | ВЦД-     | ВЦД-   | ВЦД-      |
|            | 11M                    | 11M    | 16    | 16    | 16     | 25M    | 25M    | 31,5M  | 31,5M  | 31,5M   | 47,5Y    | 47,5y  | $47,5Y-P$ |
| 1100       | 1100                   | 1600   | 1600  | 1600  | 2500   | 2500   | 3150   | 3150   | 3150   | 4700    | 4700     | 4700   |           |
| 1500       | 1000                   | 1000   | 750   | 1500  | 750    | 600    | 600    | 500    | 600    | 500     | 375      | 500    |           |
| 14         | 9,5                    | 29     | 21,5  | 29    | 62     | 50     | 108    | 90     | 200    | 400     | 300      | 400    |           |
| 2710       | 1200                   | 2580   | 1430  | 7060  | 3870   | 2450   | 4200   | 2950   | 5000   | 6300    | 3800     | 6300   |           |
| 0,85       | 0,85                   | 0,85   | 0,85  | 0,87  | 0,86   | 0,86   | 0,84   | 0,84   | 0,84   | 0,85    | 0,85     | 0,85   |           |
| $5,5-20,5$ | $4-$                   | $11 -$ | $9-$  | $10-$ | $25 -$ | $22 -$ | $45 -$ | $37 -$ | $35 -$ | 145-590 | 110-460  | $90 -$ |           |
|            | 13,5                   | 42     | 31    | 46    | 95     | 77     | 160    | 134    | 305    |         |          | 590    |           |
| 3430-1130  | 1450-                  | 3280-  | 1830- | 9200- | 4600-  | 2900-  | 5100-  | 3580-  | 5100-  | 8300-   | 4900-    | 8300-  |           |
|            | 510                    | 1080   | 600   | 1960  | 1520   | 980    | 1800   | 1300   | 500    | 2300    | 1200     | 900    |           |
| 84,5       | 54,8                   | 80,4   | 57,6  | 120,6 | 98,1   | 78,5   | 100,5  | 83,7   | 100,5  | 124,2   | 93,2     | 124,2  |           |
| 8          | 8                      | 8      | 8     | 8     | 8      | 8      | 8      | 8      | 8      | 8       | 8        | 8      |           |
| 14         | 14                     | 14     | 14    | 14    | 14     | 14     | 20     | 20     | 20     | 20      | 20       | 20     |           |
|            |                        | 680    |       |       | 5900   |        | 25000  |        | 37000  | 170000  |          |        |           |
| HA         | HA                     |        |       | HA    | HA     | HA     | HA     | HA     | Измен  |         | HA<br>HA | Измен  |           |
|            |                        |        |       |       |        |        |        |        | ением  |         |          | ением  |           |
|            |                        | HA     | HA    |       |        |        |        |        | частот |         |          | частот |           |
|            |                        |        |       |       |        |        |        |        | Ы      |         | ы        |        |           |
|            |                        |        |       |       |        |        |        |        | враще  |         |          | враще  |           |
|            |                        |        |       |       |        |        |        |        | НИЯ    |         |          | ния    |           |

Таблица А.3 − Технические данные центробежных вентиляторов главного проветривания

Таблица А.4 − Технические данные осевых вентиляторов главного проветривания

|                                                | Гипоразмер вентилятора |         |                |         |         |         |         |  |  |
|------------------------------------------------|------------------------|---------|----------------|---------|---------|---------|---------|--|--|
| Параметр                                       | ВОД-11П                | ВОД-16П | <b>ВОД-21М</b> | ВОД-30М | ВОД-30М | ВОД-40М | ВОД-50  |  |  |
| Диаметр рабочего колеса, мм                    | 100                    | 1600    | 2100           | 3000    | 3000    | 4000    | 5000    |  |  |
| Частота<br>рабочего<br>вращения<br>колеса, мин | 1500                   | 1000    | 750            | 500     | 600     | 375     | 300     |  |  |
| Номинальная подача, м'/с                       | 21                     | 42      | 63             | 140     | 160     | 250     | 350     |  |  |
| Номинальное<br>статическое<br>давление, Па     | 3200                   | 3050    | 2600           | 2800    | 3900    | 2450    | 2550    |  |  |
| Подача<br>области<br>B                         | $7 - 33$               | 12-67   | 20-110         | 50-224  | 60-270  | 86-400  | 104-580 |  |  |

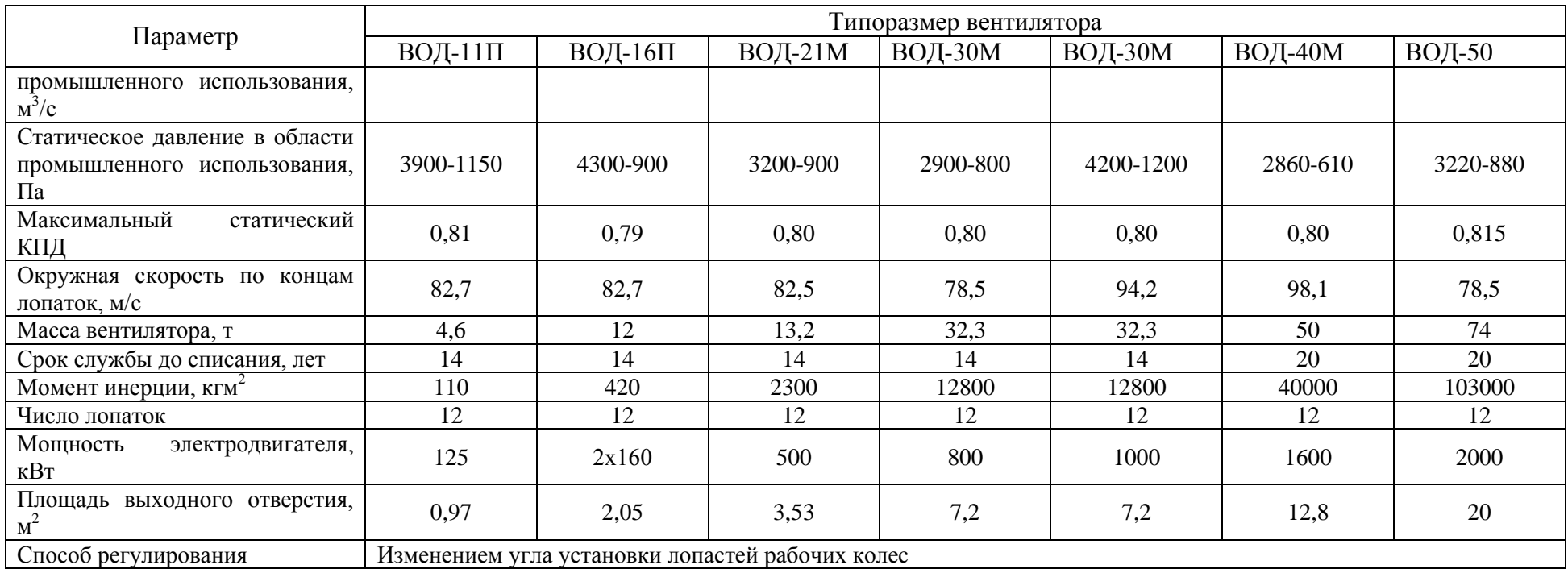

| $N_2$     | Назначение                            | Тип            | Мощность |             |  |
|-----------|---------------------------------------|----------------|----------|-------------|--|
| $\Pi/\Pi$ |                                       |                | Л. С.    | $\kappa$ BT |  |
|           | Доставка горной массы из забоев (ПДМ) | ST-1000        | 250      | 187         |  |
|           | Шахтный самосвал                      | ЕТС-416 Д      | 250      | 187         |  |
|           | Буровая установка                     | Boomer-H 282 C | 75       | 55          |  |
|           | Самоходная буровая установка          | Simba H 356 S  | 75       | 55          |  |
|           | Доставка людей и топлива              | Multimec       | 138      | 102         |  |
| 6         | Доставка материалов и грузов          | Utimec         | 88       | 65          |  |

Таблица А.5 − Оборудование с дизельным приводом

Таблица А.6 − Технические данные синхронных электродвигателей на напряжение 6 кВ, применяемых в качестве привода вентиляторов главного проветривания

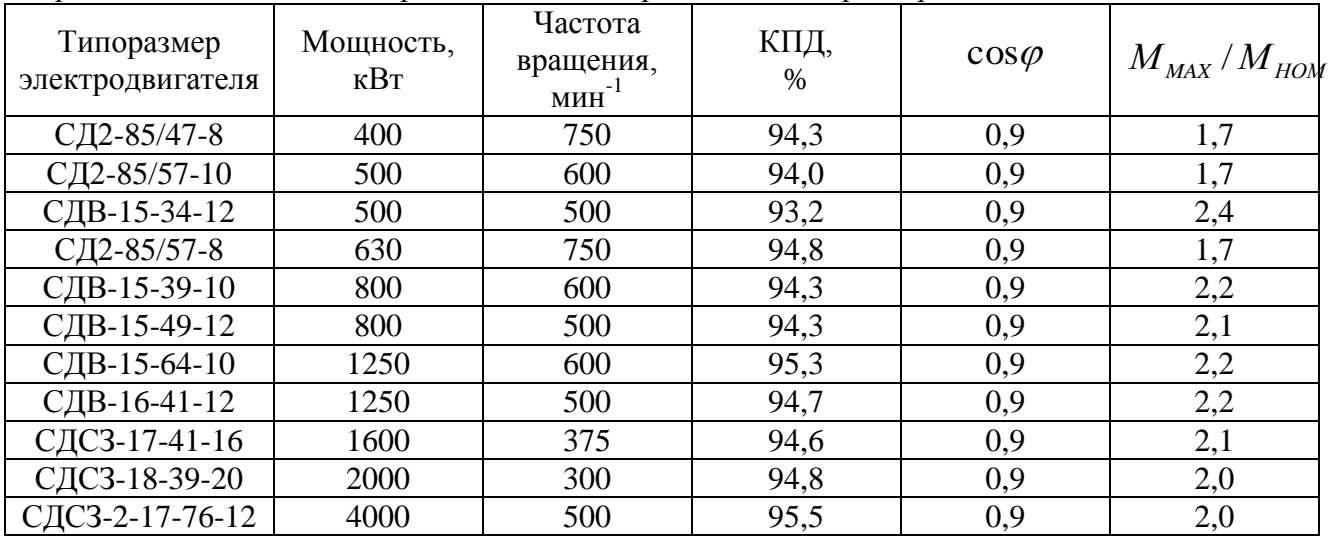

Таблица А.7 − Электродвигатели осевых вентиляторов

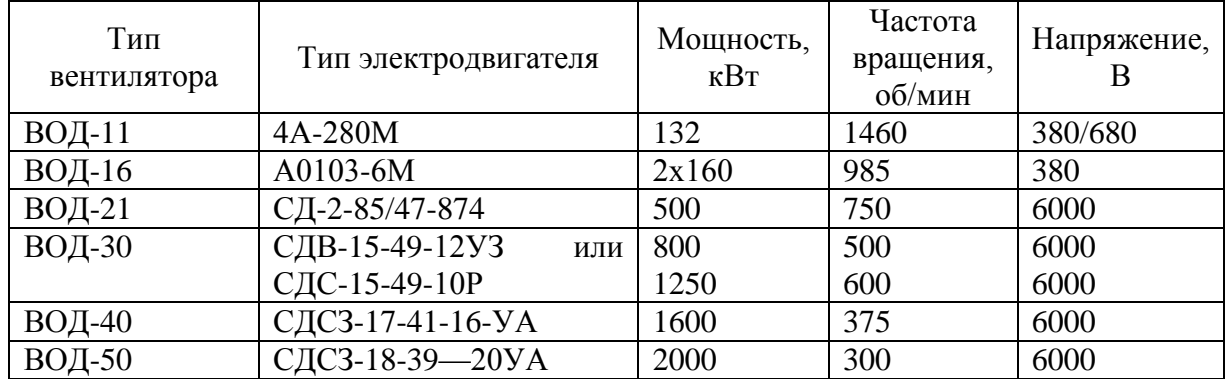

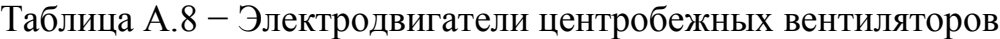

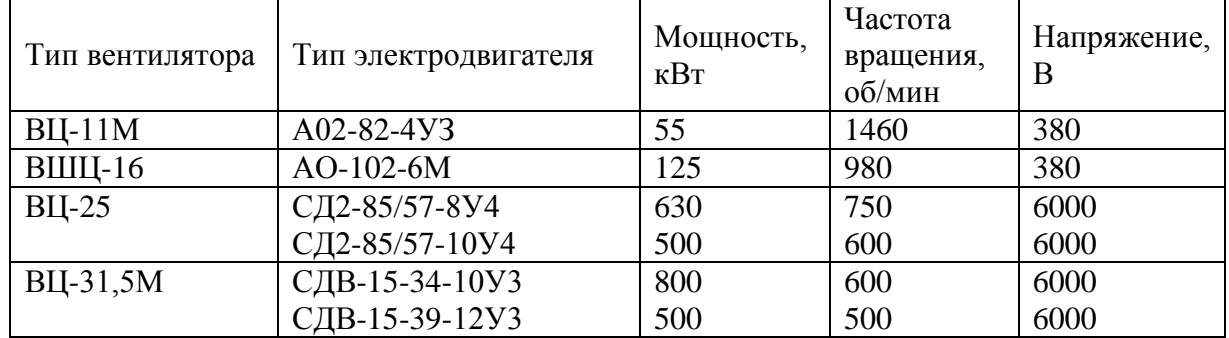

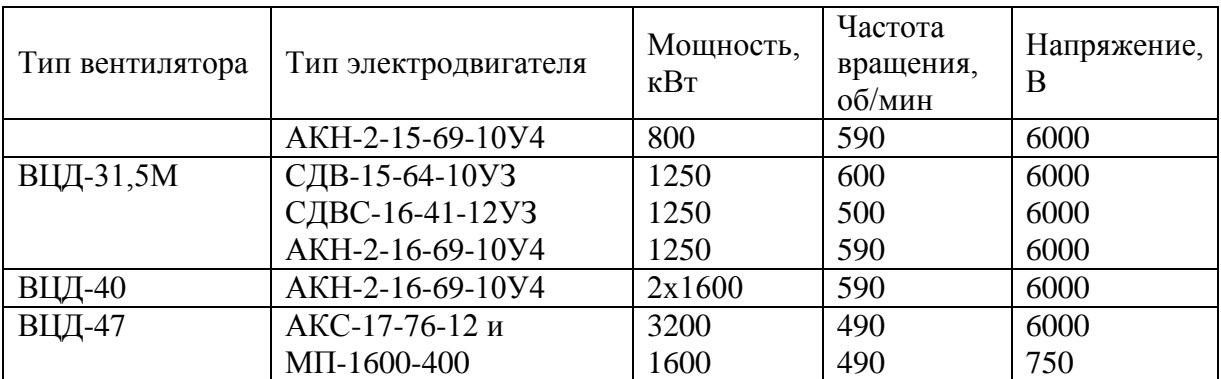

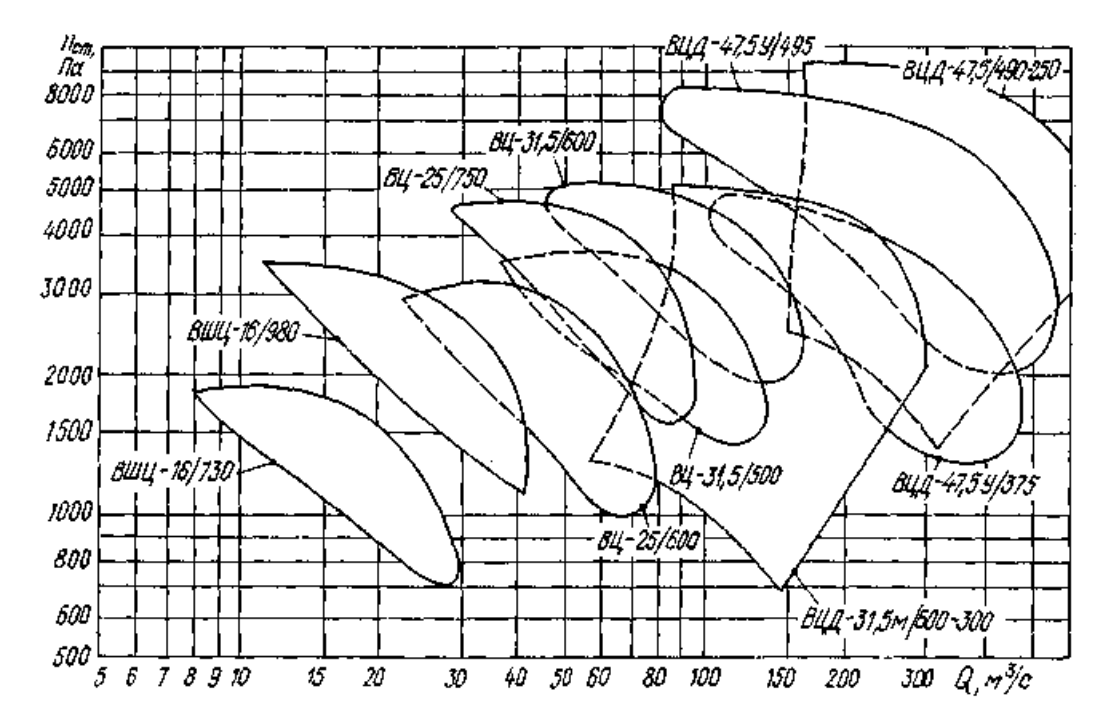

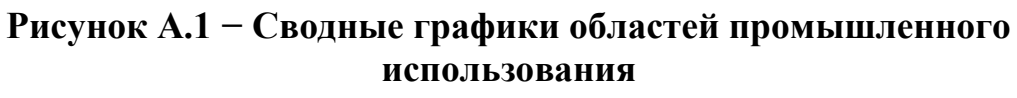

**центробежных вентиляторов главного проветривания**

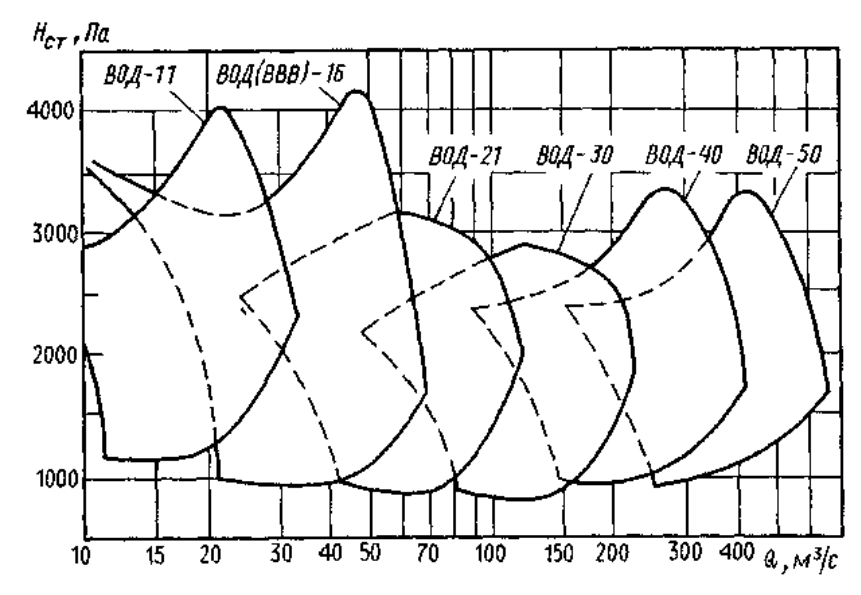

**Рисунок А.2 − Сводные графики областей промышленного использования осевых вентиляторов главного проветривания типа ВОД**

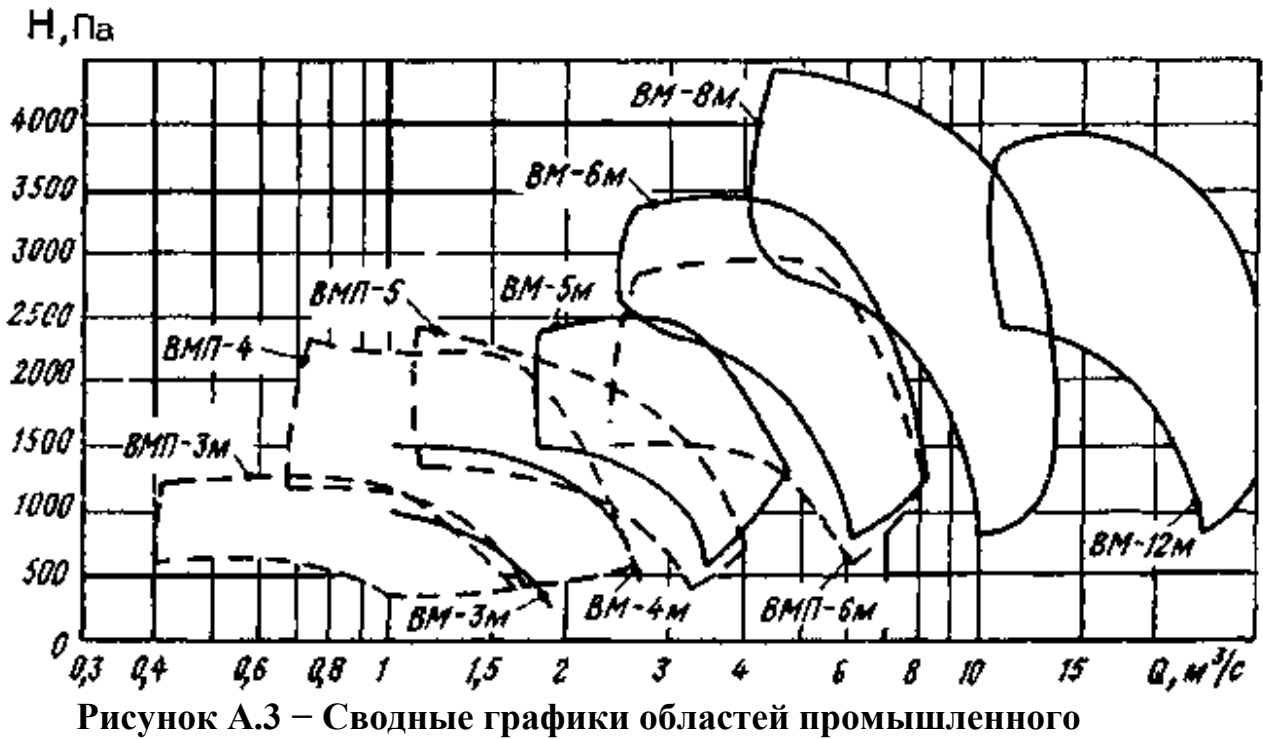

**использования осевых вентиляторов местного проветривания**